**Photoshop CS3 Crack File Only Download [Updated-2022]**

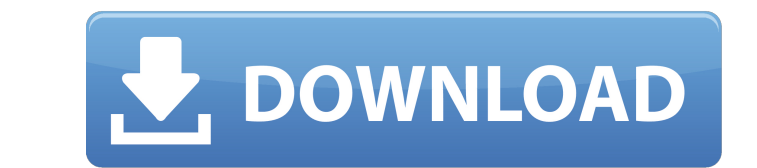

#### **Photoshop CS3 Crack With Key For PC 2022**

Create Multiple Images in One You can use Photoshop for much more than simply modifying one image. You can also create multiple images in Photoshop. You can create a single image and then add layers to it. Add shapes, and then line them up, place shadows and even flip or rotate them. You can even add multiple layers. Layers are just another way to organize graphics into a single image. When you begin editing, you can create multiple layers and create multiple images that you can work on independently. Working in Photoshop can be easier than working in other graphic programs. Photoshop has tools for drawing and editing and for importing and exporting. These tools make it easy to work with multiple images and objects. Make an Adjustment Layer Photoshop gives you the tools for creating layers and adding shadows and other effects on images. You can make all sorts of layer edits. However, for some editing functions, you have to use an adjustment layer. Adjustment layers are not used to adjust color, they are for manipulating adjustments. An adjustment layer enables you to combine changes on multiple layers. You can have multiple adjustment layers within an image. You can also work with many adjustment layers. Adjustment layers can be used to work on the background or foreground. You can use the adjustment layer tools to draw on the adjustment layer or work with multiple adjustment layers. You can apply adjustment layers to solid colors, shadows and gradients. Two Adjustment Layers Here are a few examples of adjustment layers in action. To keep things simple, we are going to create a simple portrait. Adjustment Layer Layer Color Draw a Circle Create a New Layer Add a 1 px Circle Deselect Flip Vertical Create a New Layer Insert Draw a Line Place in the Center Lock Color Select Layer Draw a Rectangle Change Shadow Create a Gradient Add Layer Mask Blend Create a New Layer Add a 1 px Round Corner Mask Duplicate Layer Merge Down Add Layer Mask Blend Duplicate Layer Merge Down Add Layer Mask Blend Clone Layer Draw a New Line Place in the Center Merge Down Add Layer Mask

## **Photoshop CS3 Crack + Serial Key Download**

Adobe Photoshop Elements allows you to edit, create and save images and documents. It also features built-in filters and adjustments to give you overall control over the look of your image. Photoshop Elements is a great choice for beginners who want to learn how to edit photos without being overwhelmed with tons of features. Alternatively, you can use it to edit your digital photographs and videos, or edit your printed photographs and graphics. 1. Using Elements To Edit Your Photos You can use Photoshop Elements to edit your photos and make minor adjustments to the looks and colors. Open your photo. Click Adjustments on the top menu. Click the Photo tab. Click the first option on the left side of the window to change the adjustments (e.g. photo, color, curves, levels) if necessary. 2. Opening An Image In Photoshop Elements Photoshop Elements allows you to open, edit and save images in various file formats, including JPEG, TIFF, PNG, PSD, PSB and PSDx. (Learn more about these file formats here.) You can open a photo by clicking it in your photo library, from the folder where you saved it, from a web browser or other file manager, or from a library on your computer. After you click an image, a file icon appears in the lower-right corner of your screen. To open an image, click the file icon. 3. Making Basic Image Adjustments Photoshop Elements gives you two options to change the overall brightness, contrast, and colors of a photo. Open your photo. Click the Adjustments button on the top menu. Click Photo on the left side of the window. Choose a brightness and contrast tool from the left side of the window or a color tool from the bottom. Click the top right button to adjust the brightness, contrast, colors, and/or clarity. Select None to keep the image unchanged. Click OK. Go to step 2 to save the image. Using Elements To Create New Images You can use Photoshop Elements to create high-quality images and graphic designs. To create a new image: Open your photo. Click the top menu, select File and then New. Select the types of images you want to create. Use your mouse to drag and drop pictures a681f4349e

### **Photoshop CS3 Crack+ Free (Latest)**

The Cayman Tree Case Study Stephen Copley is an experienced technology consultant and information architect based in Rotterdam. He is in charge of a team that provides services for other IT companies. The team he directs has 3 people working from a company called Cayman Tree. Stephen and his team are really good clients and always a pleasure to work with. They've shown a consistent interest in my work and have given me very good feedback as we've developed a new website. They seem quite happy with our product and (obviously) we're happy for them to use it. I'm also pretty happy with it (well, I'm biased but I think it's pretty good). The product I've been delivering is CSS and JavaScript. The team has been the one to develop this as CSS + JavaScript is a more efficient way of making a website and handling changes. I've been working on this since the beginning of March and now the team needs to translate the latest developed product to match their existing website. I had to give it a lot of thought and spend a lot of time to come up with a process for making their website the same as the one I was working on. This was mostly because I am a software developer and not an I.T. Specialist. I would also like to mention that I'm working from the Cayman Tree offices, which were then made up of 4 offices on one floor. It was not an easy job. Let's get on with my solution. Continuous integration (CI) I have a Jenkins server that was set up a few days ago. It makes use of the Bitbucket repository to keep the code and the branch structure straight. I use a branch structure that has an initial, experimental, live and production branches. This is mainly due to the fact that the team uses both Git and SVN. This means I have to build the websites in all 4 branches in order to work well with the code. The initial branch in Bitbucket is the initial copy of the code that I'm working on. My code gets merged into the initial branch regularly. Once it's done I run the automated tests on the code. When all tests pass, the branch gets merged into the experimental branch. Once this is done, I do the same build and tests in the live branch. This is all automated

## **What's New in the?**

Engines (including internal combustion engines and steam engines) can be equipped with means for performing various functions such as oil lubrication, purification, and filtration. These means can include, for example, oil filters, oil separators, and oil moisturizers/oil coolers. Although engines can operate successfully using oil in a wide variety of temperatures and under a wide variety of conditions, it can be desirable to operate the engine in various modes (e.g., cold and hot modes) that can change and/or fluctuate depending on ambient conditions, conditions in the engine, or other conditions. The oil flows, including the oil flow and oil temperature, can change depending on the mode. The change in the oil flow and/or oil temperature can affect the performance and/or efficiency of the engine.Alan Wilde Alan Wilde is a British cinematographer, born in Bury, England on 13 October 1966. Background Prior to his career in film, Wilde was a government accountant. He studied politics at Birmingham University, but decided to pursue a career in film. While working at Virgin Records UK he began developing a career in film. After a move to London to work with the company he began his film career with Underworld UK (now JustFilms) in 1995. Career Wilde started his career in television, working on productions such as The Real Hustle, Kavanagh QC, and The Bill. The BBC children's TV series Rumpole of the Bailey (1998–2002), also directed by Richard White, has been cited by the Academy of Motion Picture Arts and Sciences as one of the best British television dramas produced in the 20th century. Wilde is the only cinematographer to have received an Emmy nomination for his work on this show. More recently, Wilde worked on the Sky One dramas, Murder City, Waterloo Road, and Dead Man's Shoes. Wilde worked on Paul W. S. Anderson's Resident Evil (2002) and the recently released Resident Evil: Afterlife (2010) and Resident Evil: Retribution (2013) which grossed a combined \$680 million worldwide, with production costs at \$80 million, making the films some of the most profitable zombie movies in history. In 2010, Wilde worked on the critically acclaimed psychological thriller short film of The Girl with the Dragon Tattoo (2011), a British-Australian-American co-production. Directed by Niels Arden Oplev, the film starred Daniel Craig as

#### **System Requirements:**

Windows XP, Vista or 7. Internet Explorer 8.0 or later. A broadband connection. SketchUp Pro v13 (latest version is available at SketchUp.com) GPU Apple Macintosh running OS X v10.5 or later or Windows Vista or 7 running Windows Aero. The following is a list of the features available in SketchUp Pro for Windows. Navigate your workspace quickly with a large viewport. Create geometric models that you can show or hide in real time

# Related links:

<http://tekbaz.com/2022/06/30/photoshop-2021-version-22-5-activation-full-product-key-3264bit/> <https://nohomeinsurance.com/?p=12511> [https://www.ipaustralia.gov.au/system/files/webform/policy\\_register\\_uploads/uritabyg326.pdf](https://www.ipaustralia.gov.au/system/files/webform/policy_register_uploads/uritabyg326.pdf) <http://www.louxiran.com/photoshop-2022-version-23-0-1-serial-key-free-download/> <http://wp2-wimeta.de/photoshop-2022-version-23-patch-full-version-for-pc/> <https://davidocojewelers.com/photoshop-cs4-keygen-only-free-mac-win> <https://fansloyalty.com/wp-content/uploads/2022/06/valeonil.pdf> [http://weymouthma.pt7.vt-s.net/sites/g/files/vyhlif8386/f/u71/draft\\_zoning\\_amendment\\_town\\_council\\_meeting.pdf](http://weymouthma.pt7.vt-s.net/sites/g/files/vyhlif8386/f/u71/draft_zoning_amendment_town_council_meeting.pdf) <https://paydayplus.net/system/files/webform/adobe-photoshop-2021-version-2200.pdf> <http://angkasydney.org/photoshop-2021-version-22-5-crack-serial-number-for-windows/> <https://keephush.net/wp-content/uploads/2022/06/willhay.pdf> <https://kramart.com/adobe-photoshop-2021-version-22-2-keygen-crack-setup-pc-windows-final-2022/> [http://itkursove.bg/wp-content/uploads/2022/07/Photoshop\\_CS3.pdf](http://itkursove.bg/wp-content/uploads/2022/07/Photoshop_CS3.pdf) [https://www.reperiohumancapital.com/system/files/webform/Photoshop-2021-Version-2241\\_4.pdf](https://www.reperiohumancapital.com/system/files/webform/Photoshop-2021-Version-2241_4.pdf) [https://www.mil-spec-industries.com/system/files/webform/Photoshop-2021-Version-2200\\_9.pdf](https://www.mil-spec-industries.com/system/files/webform/Photoshop-2021-Version-2200_9.pdf) <http://goldeneagleauction.com/?p=42673> <https://swisshtechnologies.com/photoshop-cc-2018-serial-number-and-product-key-crack-free-download-win-mac/> <https://www.zmiksowane.com/wp-content/uploads/2022/06/ellyfaul.pdf> <https://www.kultur-digital.com/wp-content/uploads/2022/06/giandara.pdf>